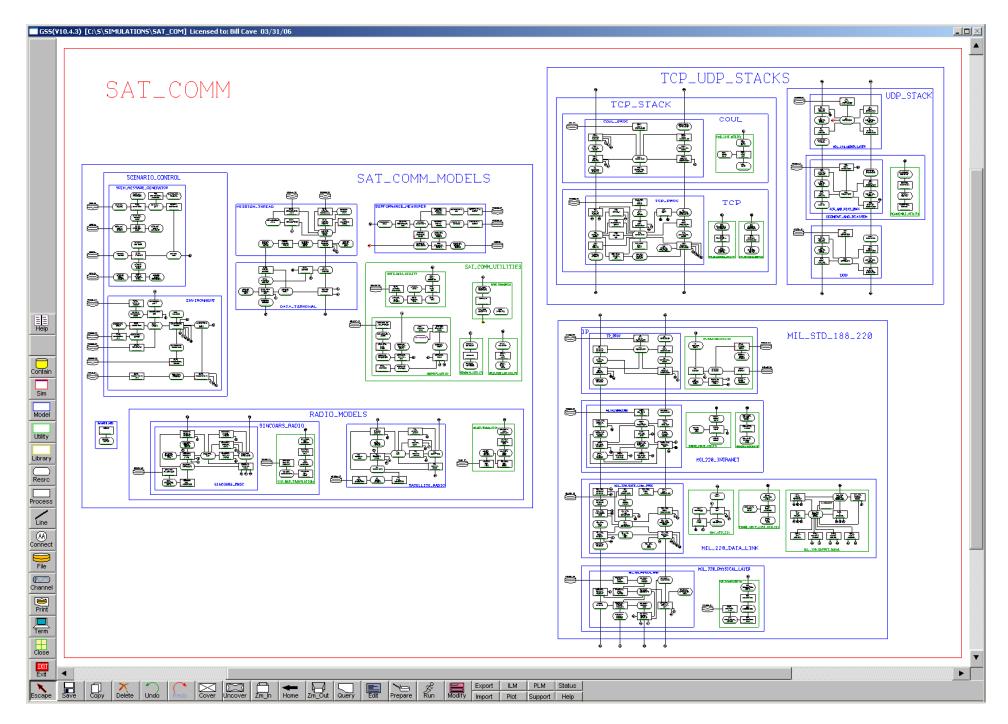

Figure 1. Satellite Communications Simulation.

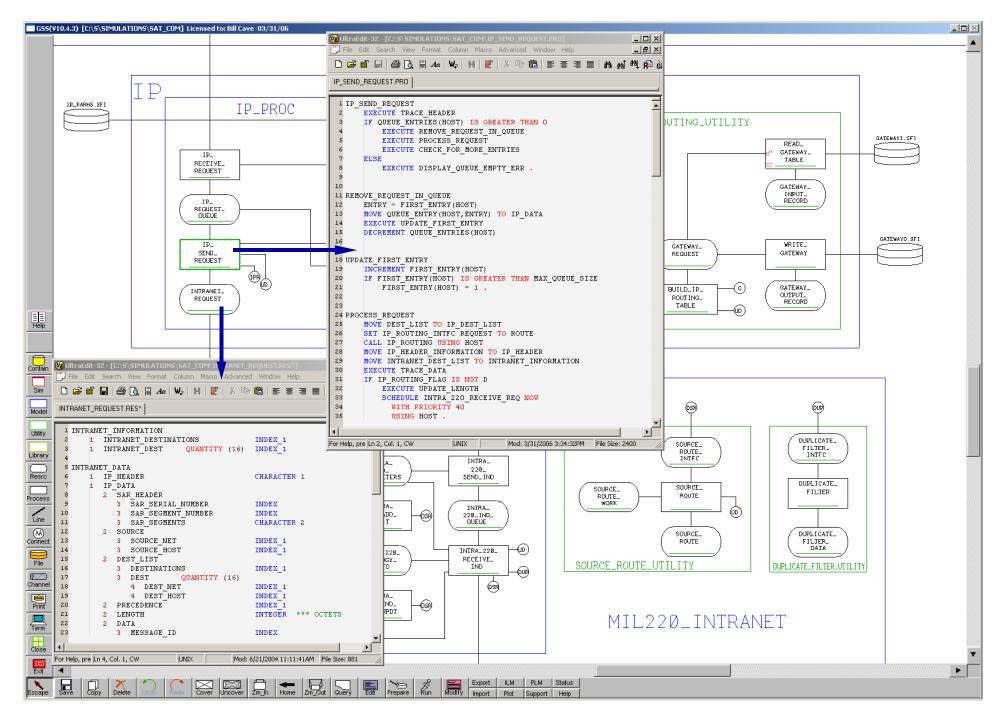

Figure 2. SAT\_COMM Simulation with resource INTRANET\_REQUEST and process IP\_SEND\_REQUEST open.

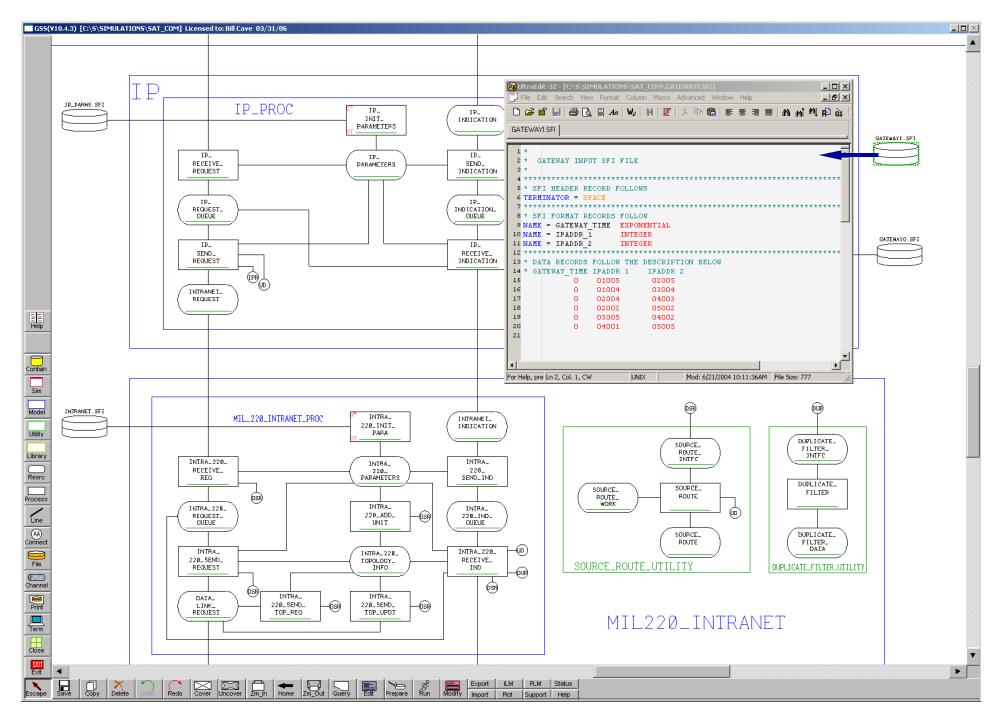

Figure 3. SAT\_COMM Simulation, with file GATEWAYI.SFI open.

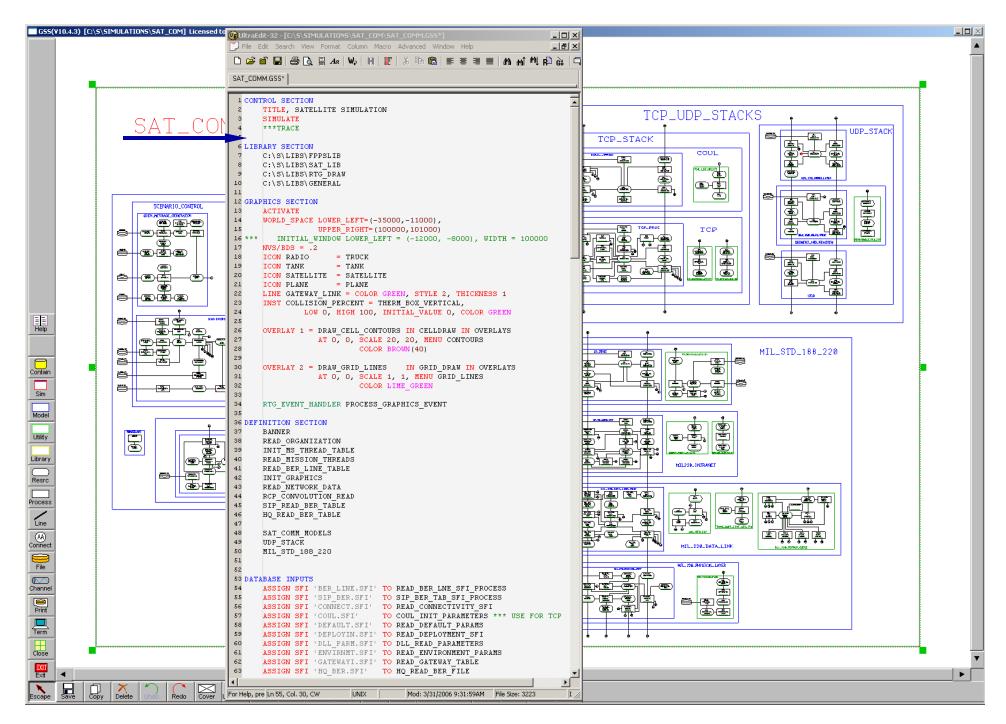

Figure 4. SAT\_COMM Simulation with control specification open.

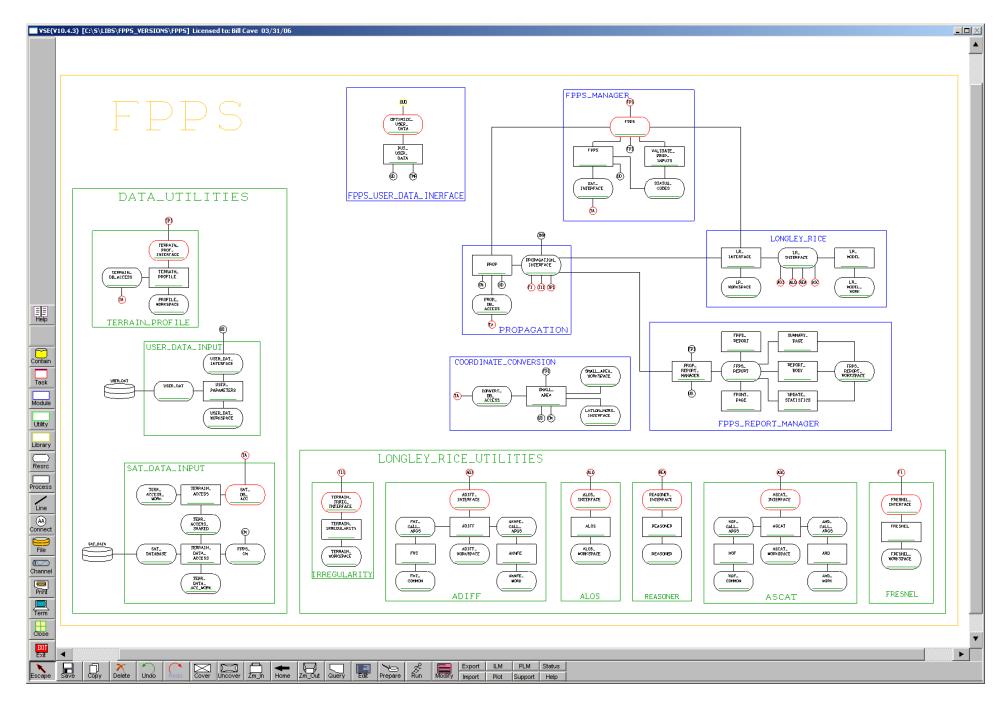

Figure 5. FPPS Library Module.

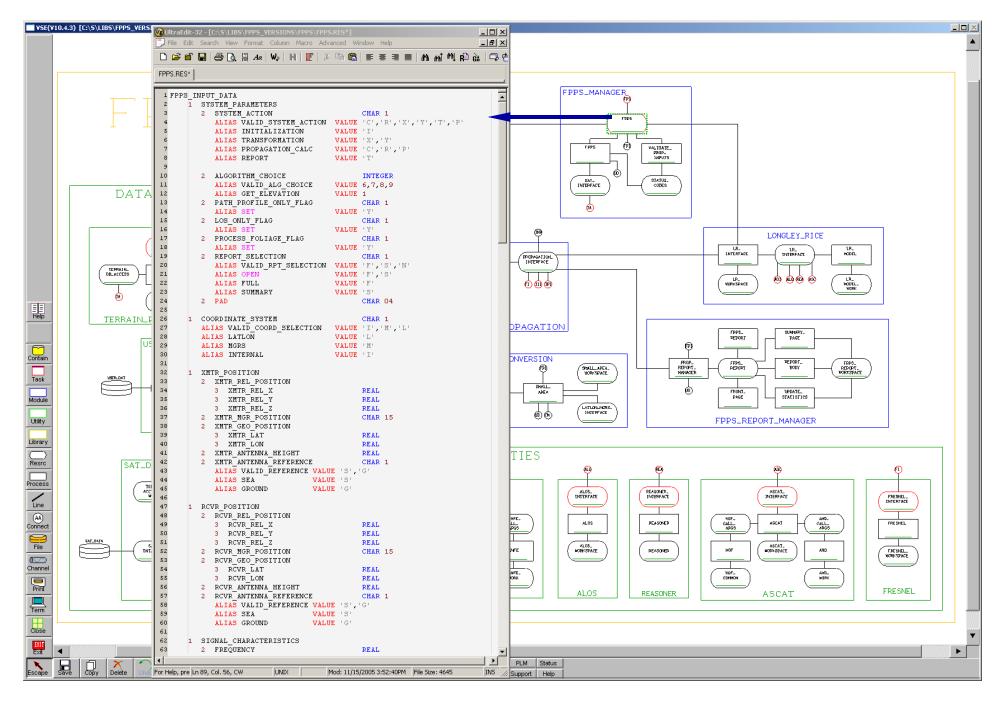

Figure 6. FPPS Library Module with aliased resource FPPS open.

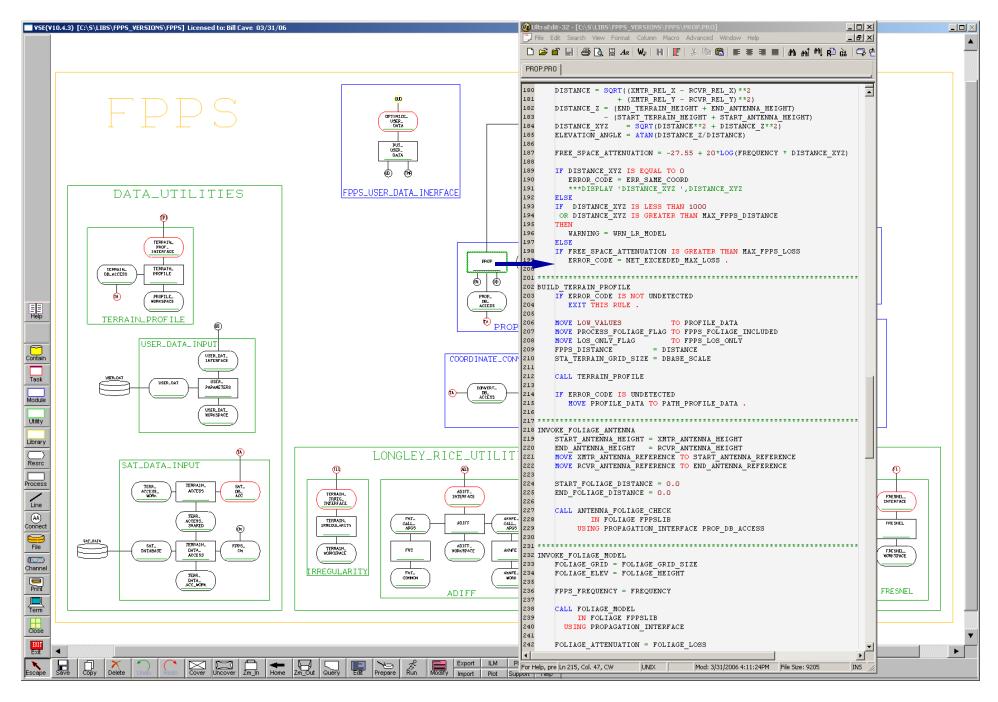

Figure 7. FPPS Library Module with process PROP open.